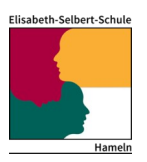

# **ESS von A – Z**

## **Abwesenheitsbuch/Ausflüge**

LW: Das Buch liegt im Sekretariat auf dem Tresen, Klasse eintragen.

## **All**

Allgemeinbildner

## **Abkürzungen der Unterrichtsfächer**

FTH = Fachtheorie, Ole= Optionales Lernen, BU = Berufsbezogener Unterricht

## **Anträge**

Bücher bestellen, Fahrten, Ausflüge beantragen

#### **Aufsicht**

Alle Kolleginnen und Kollegen übernehmen Aufsichten im Schulgebäude, auf den Pausenhöfen sowie an den jeweiligen Eingängen. Jede Lehrkraft sollte mindestens ein bis drei Aufsichten übernehmen, das ist abhängig u. a. vom der Stundenverpflichtung, von Standortwechseln etc. Ein Aufsichtsplan hängt am "schwarzen Brett" im jeweiligen Lehrerzimmer aus.

#### **Auslandskontakte**

Die ESS engagiert sich sehr in der Kooperation mit ausländischen Schulen, Betrieben etc. in den verschiedenen Bildungsgängen. Darüber hinaus ist sie zertifizierte Europaschule (Ansprechpartnerin: Bettina Ideker). Weiterführende Informationen sind auf der Homepage zu finden.

#### **Beratungsteam**

Das Beratungsteam ist an allen drei Standorten implementiert. Außerdem ist Herr Walter als Schulsozialarbeiter und Fr. Brendemühl als Schulsozialarbeiterin Ansprechpartner\*in "für alle Lebenslagen". Kontaktmöglichkeiten finden sich auf der Homepage unter [http://www.ess](http://www.ess-hameln.de/kontakt/beratungsteam.htm)[hameln.de/kontakt/beratungsteam.htm](http://www.ess-hameln.de/kontakt/beratungsteam.htm) sowie in den Schaukästen an den Standorten.

#### **Bistro/Cafeteria**

Alle Standorte bieten einen Service rund um die Verpflegung für Schüler\*innen sowie Lehrkräfte an. Das Angebot umfasst Snacks und Getränke.

#### **Bücherei**

Die Schulbibliothek befindet sich am Standort Langer Wall ganz oben unterm Dach. Zum Bibliotheksteam gehören Fr. Jurkewitsch und Fr. Sdanowski. Weitere Informationen zu den Kontaktdaten sowie Öffnungszeiten finden sich auf der Homepage.

#### **Cafeteria**

 Thibautstraße im Flachbau Münsterkirchhof im Erdgeschoß:

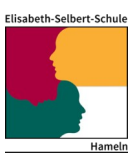

#### **Dalton**

Die Abteilung Sozialpädagogik der ESS arbeitet seit mehreren Jahren nach dem reformpädagogischen Daltonplan. Ansprechpartnerinnen für weitere Informationen sind Annette Kessler und Karin Meier-Hoth.

**Einkaufen** für die Schule: nur nach Absprache mit Herrn Mügge und den Haushaltskommissaren.

#### **Elternvertretung**

Die aktuell gewählten Elternvertreterinnen und -vertreter finden sich hier: <http://www.ess-hameln.de/kontakt/gremien.htm/elternvertretung.htm>

#### **Erste Hilfe - Räume**

Langer Wall: R 2.24 Münsterkirchhof: M 0.12 Thibautstraße: Flachbau

#### **Europaschule**

siehe Auslandskontakte [http://www.ess-hameln.de/schulleben/ess\\_goes\\_europe/aktuelles/](http://www.ess-hameln.de/schulleben/ess_goes_europe/aktuelles/)

#### **Fördermaßnahmen**

Die Schule bietet für alle Schülerinnen und Schüler eine Individualförderung an allen Standorten an. Weitere Infos und Kontaktmöglichkeiten finden sich hier: <http://www.ess-hameln.de/schulleben/Individualfoerderung/index.htm>

#### **Fahrtkostenantrag/ Reisekostenantrag/ Dienstreiseantrag**

Anträge innerhalb von 6 Monaten abgeben, sonst Verfall.

#### **Freistellung von Schülern**

Über die Freistellung für einen Tag entscheidet die Klassenlehrkraft. Freistellungen für einen längeren Zeitraum müssen bei der Schulleiterin beantragt werden.

#### **Freud und Leid Kasse**

führt der Personalrat

#### **Gleichstellungsbeauftragte**

Die Gleichstellungsbeauftragte Angelika Tappe ist Ansprechpartnerin für alle Lehrerinnen und Lehrer an der Elisabeth-Selbert-Schule.

#### **Hofdienst**

Zu Schuljahresbeginn wird der Hofdienst auf die jeweiligen Klassen verteilt. Jede Klasse übernimmt (mindestens) einmal im Schuljahr diesen Dienst. Der jeweilige Zeitraum ist im entsprechenden Infobrief zu finden.

#### **Individualförderung**

Dies ist ein freiwilliges Zusatzangebot für Schüler\*innen mit Förderbedarf. Die aktuelle Liste der Individualförderkurse findet sich auf der Homepage.

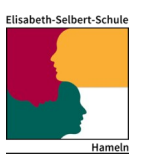

## **Infobrief**

Informationen über anliegende Termine und Ereignisse der Woche. Wird von der Abteilungsleitung wöchentlich (am Wochenende) per Email verschickt und im schulinternen Intranet veröffentlicht.

## **Infektionsschutzbelehrung**

Wird zu Anfang des Schuljahres in den Klassen der Ernährung und Hauswirtschaft durchgeführt. Kopie wird den Schüler\*innen ausgeteilt. Das Original ist im Klassenordner im Sekretariat abgeheftet.

#### **Internet**

Es gibt Videoanleitungen auf der IServ Startseite bzw. unter "News" -> ["WLAN Verbindung](https://ess-lw.de/iserv/news/show/683)  [\(BYOD\)](https://ess-lw.de/iserv/news/show/683)"

- • [Videoanleitung für iOS \(iPhone und iPad\)](https://sysadmin.ess-hameln.de/Download/WLAN-iOS_Videoanleitung.mp4)
- [Videoanleitung für Android Smartphone und Tablet](https://sysadmin.ess-hameln.de/Download/WLAN-Android_Videoanleitung.mp4)
- • [Videoanleitung für Windows 7](https://sysadmin.ess-hameln.de/Download/WLAN_Windows7_Videoanleitung.mp4)
- • [Videoanleitung für Windows 10](https://sysadmin.ess-hameln.de/Download/WLAN_Windows10_Videoanleitung.mp4)
- • [Videoanleitung für MacOS](https://sysadmin.ess-hameln.de/Download/WLAN-MacOS_Videoanleitung.mp4)

\*Hinweis für Nutzer mit einem Android Smartphone/Tablet

- Es gibt leider Unterschiede zwischen den Android-Versionen, so dass einige der gezeigten Details in der Videoanleitung von Ihrem Android-System abweichen können.
- Einige ältere Geräte (vor dem Jahr 2014) werden nicht unterstützt.

\* Hinweis für Nutzer mit einem Laptop und dem Betriebsystem Windows 10

- Wenn Sie sich an die [Videoanleitung für Windows 10](https://sysadmin.ess-hameln.de/Download/WLAN_Windows10_Videoanleitung.mp4) gehalten haben und es klappt trotzdem nicht, befolgen Sie dann bitte die [Videoanleitung für Windows 7](https://sysadmin.ess-hameln.de/Download/WLAN_Windows7_Videoanleitung.mp4) - darin wird gezeigt, wie Sie ein WLAN-Profil Namens "AP.iserv" einmalig manuell einrichten. Sie können das WLAN-Profil im voraus außerhalb des Schulstandortes vorbereiten.
- Benutzen Sie am Schulstandort den WebBrowser [Mozilla Firefox](https://www.mozilla.org/de/firefox/new/) und richten Sie den Proxy ein: [Videoanleitung für Proxy-Konfiguration in](https://sysadmin.ess-hameln.de/Download/Proxy_Firefox.mp4) [Firefox](https://sysadmin.ess-hameln.de/Download/Proxy_Firefox.mp4)

#### **Iserv**

Online-Plattform zur Buchung von Räumen und Medien; Emailprogramm, auch für Kontakte mit Klassen und einzelnen Schülerinnen und Schülern; Jahresplanung, Raster und Unterrichtsmaterialien unter Dateien für Videokonferenzen und Aufgabenstellungen. Zu erreichen unter: www.ess-tb.de, www.ess-lw.de, [www.ess-mk.de](http://www.ess-mk.de/) (je nach Standort). Unter www-lw.de findet sich auch das Intranet NESSI.

#### **Jahresplan, didaktischer**

zu finden unter Iserv -> Jahresplanung

#### **Jahresterminplanung**

zu finden in NESSI

# Elisabeth-Selbert-Schule

Hameln

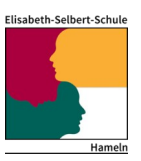

#### **Jahrbuch**

Jedes Jahr wird ein Jahrbuch erstellt und verkauft.

#### **Kaffeemaschine**

Wer den letzten trinkt, kocht den nächsten…

#### **Klassenlehreraufgaben**

Es wird jährlich aktuell eine Übersicht erstellt, die alle Klassenlehreraufgaben zu Beginn des neuen Schuljahres sowie im laufenden Schuljahr enthält.

#### **Klassenbezeichnungen**

BEK oder ERGO 16 SI21 a - SI = Klasse Sprache und Integration, 19=Startjahr a = Klassennummer

#### **Kollegiumsliste**

zu finden in NESSI (mit Adressen)

#### **Kopiernummer**

Die vierstellige Kopiernummer ist bei Herrn Mügge im Schulbüro (Standort Langer Wall) erhältlich. Sie funktioniert an allen drei Standorten.

#### **Krankmeldungen**

Lehrkräfte: Bei akuten Erkrankungen telefonisch im zuständigen Schulbüro am Langen Wall bzw. an der Thibautstraße um 7.30 Uhr. Wenn die telefonische Verbindung nicht möglich ist, dann ist ein Mail zu schreiben. Wegen des Vertretungsplan ist eine zusätzliche Meldung telefonisch bei der zuständigen Abteilungsleitung erforderlich. i

Schüler: Krankmeldung über die Homepage. Erkranken SuS im Laufe des Schultages, müssen bei minderjährigen SuSE die Erziehungsberechtigten verständigt werden, bevor die SuSnach Hause geschickt werden können. Wenn diese nicht erreichbar sind, muss ein Rettungswagen bestellt werden.

#### **Leitbild**

Homepage siehe<http://www.ess-hameln.de/elisabeth-selbert-schule/leitbild.htm>

#### **Lehrerarbeitsraum**

Am Standort Münsterkirchhof Raum M1.11, am Standort Langer Wall Raum L4.26, am Standort Thibautstr. sog. "IKEA-Raum".

#### **Leistungsbewertung**

Standards zur Leistungsbewertung sind für den jeweiligen Bildungsgang festgelegt und in NESSI hinterlegt sowie auf der Homepage veröffentlicht.

#### **Mailadressen**

Die Adressen aller Lehrkräfte finden sich bei IServ, hier können auch Mails an ganze Klassen verschickt werden. Folgende Adressen gibt es: ess-lw, ess-mk, ess-tb. Es ist wichtig ggf. bei IServ eine Weiterleitung einzurichten. Alle Mailanschriften der Lehrkräfte sind auf der Homepage unter

## Elisabeth-Selbert-Schule Hameln

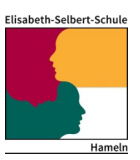

Kontakte veröffentlicht.

### **Medien**

Medien wie iPads, Dokumentenkameras oder Laptops können unter Iserv-> Buchungen reserviert werden.

## **Mittagstisch**

Dieser findet regelmäßig ab den Herbstferien donnerstags in der zweiten Pause im Schülerrestaurant am Münsterkirchhof im Lehrrestaurant (= Raum 018) statt. Aktuelle Infos finden Sie auf der Homepage unter

<https://www.ess-hameln.de/schulleben/mittagstisch.htm>

#### **Modularisierung**

In der Abteilung Sozialpädagogik und in der Abteilung Heilpädagogik ud therapeutische Berufe sind neue Rahmenrichtlinien eingeführt und Unterrichtsinhalte werden modularisiert.

#### **Nachschreibtermin**

Der Termin wird ca. einmal monatlich angeboten, am Standort Münsterkirchhof an jedem Freitag in der 9./10. Stunde. Entschuldigt gefehlte Schüler\*innen haben an diesem Termin die Möglichkeit, die versäumten schriftlichen Leistungsnachweise nachzuholen.

#### **Nachteilsausgleich**

Die Klassenkonferenz beschließt den Nachteilsausgleich.

#### **NESSI**

= schulisches Intranet. Der Zugang erfolgt über Iserv Langer Wall -> Dateien, Online Sammlung an Unterrichtsmaterialien, Formularen etc.

#### **Notfall**

In jedem Raum hängt ein Notfallplan, der über das angemessene Verhalten in Notfällen informiert.

## **Ole (Optionales Lernangebot)**

= Bildungsangebot in der Pflegeassistenz, Sozialassistenz und Altenpflege und weiteren Bildungsgängen.

#### **Parkplatz**

An der Thibautstraße: Lehrerparkplatz Einfahrt Jägerhof oder an der Straße,

Langer Wall/ Münsterkirchhof: Parkgarage Langer Wall oder in der Rattenfängerhalle, einige wenige Parkplätze sind am Münsterkirchhof vorhanden. Es gibt vergünstigte Parktickets im Sekretariat Langer Wall.

#### **Pausenaufsicht**

s. Aufsicht

#### **Personalrat**

Der Personalrat vertritt die Interessen der Belegschaft. Er informiert und berät in personellen Belangen oder hilft, wenn Anträge gestellt werden müssen (z. B. bei Mutterschutz, Familienzeit,

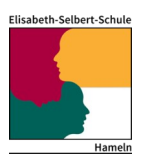

Stillzeiten, Teilzeit, Sabbatjahr, Krankheit, Kur, Übergang in Pension und Rente). Die aktuellen Personalratsmitglieder finden Sie auf der Homepage unter <http://www.ess-hameln.de/kontakt/gremien.htm/personalrat.htm>

#### **Post**

Post (z. B. der Beihilfe) findet sich im eigenen Fach an den jeweiligen Standorten.

#### **Präsenztage**

In der Regel gibt es vier festgelegte Präsenztage pro Schuljahr. Diese sind der erste Ferientag in den Osterferien und die letzten drei Tage (Mo-Mi) in den Sommerferien. Alle Änderungen oder weitere feste Termine finden sie unter dem Register "Termine" auf der Homepage.

#### **Protokolle der Sitzungen**

Unter NESSI hochzuladen und einsehbar.

#### **Raster**

Für jedes Lernfeld oder Lernabschnitt sollen dazugehörige Raster erstellt werden. Hierzu werden die Lerninhalt und die jeweils zu erreichenden Kompetenzen sowie zu verwendende Fachbücher und Methoden aufgelistet.

#### **Raumreservierung**

Im Standort Langer Wall können die Besprechungsräume, am Standort Münsterkirchhof das Forum über IServ gebucht werden (Buchung Räume).

#### **Reinigung**

Die Klassen werden nach Benutzung aufgeräumt. Nach der letzten Stunde achtet die Lehrkraft darauf, dass der zuständige Klassendienst fegt und die Tafel putzt. Die Fenster müssen geschlossen, der PC und Beamer ausgeschaltet und der Raum anschließend abgeschlossen werden. Sonstige Regelungen (z. B. zum Hochstellen der Stühle) erfahren Sie von den zuständigen Raumverantwortlichen siehe Plan.

#### **SBUS (Schüler bewerten Unterricht systematisch)**

Einmal pro Halbjahr muss mit den Schülern einer Klasse eine SBUS-Bewertung durchgeführt werden. Der jeweils zuständige Abteilungsleiter spricht mit den Kollegen ab, in welcher Klasse sie durchgeführt wird. Die Ergebnisse der Befragung werten die Schüler im Unterricht aus und werden zusammen mit der Lehrkraft besprochen. Ein entsprechendes Formular für die Durchführung muss unterschrieben im Sekretariat abgegeben werden.

#### **Schlüsselvergabe**

Die Schlüsselvergabe für Räume und ggf. Rollos für die jeweiligen Standorte erfolgt durch die **Hausmeister** 

#### **Schulbücher**

Eine Liste der eingeführten Schulbücher in den Klassen erhalten Sie von den zuständigen Abteilungsleitern bzw. Teamleitern. Viele Verlage versenden ein kostenloses Lehrexemplar für eingeführte Schulbücher.

## Elisabeth-Selbert-Schule Hameln

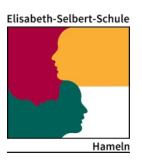

#### **Schulbuchverleih**

Schulbücher und Fachliteratur können von den Schülerinnen und Schülern sowie den Lehrkräften in der Bibliothek (LW) im obersten Stockwerk ausgeliehen werden.

#### **Schulordnung**

zu finden in NESSI

#### **SL**

**Schulleitung** 

#### **Stadtgänge**

Für Stadtgänge/Exkursionen der Standorte Langer Wall und Münsterkirchhof gibt es im Sekretariat Langer Wall ein Buch, in das die Abwesenheit eingetragen wird. Am Standort Thibautstraße gibt es auch ein Buch für Stadtgänge/Exkursionen, das im Fächerraum ausliegt.

#### **Schülerarbeitsraum**

Für Schülerinnen und Schüler gibt es am Standort Münsterkirchhof einen Arbeitsraum mit PCs (Raum M1.07).

#### **Stundenabrechnung**

Ihre eingesetzten Stunden werden von Frau Dr. Bobe zentral erfasst und verwaltet. Zum Ende jedes Halbjahres erhalten Sie die Stundenabrechnung.

#### **Stundenpläne**

Die Stundenpläne und Vertretungspläne sind auf der Homepage einzusehen. Für interne Lehrerund Raumpläne erhalten neue Kolleginnen und Kollegen ein Passwort.

#### **UE = Unterrichtsentwicklung**

Zugehörigkeit und Aufgaben

#### **Vertretungspläne**

Die Vertretungspläne und Stundenpläne sind auf der Homepage einzusehen. Die Vertretungspläne erstellen die AbteilungsleiterInnen. Für interne Lehrer- und Raumpläne erhalten neue Kolleginnen und Kollegen ein Passwort.

**Website – Homepage [http://www.ess-hameln.de](http://www.ess-hameln.de/)**

Stand: Januar 2022